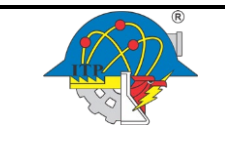

### **1. Propósito**

Determinar, proporcionar y mantener el ambiente necesario en el Instituto Tecnológico de Pachuca para la operación de sus procesos y lograr la conformidad del servicio educativo.

### **2. Alcance**

Aplica a todas las personas del Instituto Tecnológico desde la determinación hasta la gestión del trabajo.

## **3. Políticas de operación.**

- 3.1 Es responsabilidad del RD programar las fechas de aplicación de la encuesta para determinar el ambiente de trabajo.
- 3.2 Es responsabilidad del Jefe de Recursos Humanos la aplicación de la encuesta, y procesar los resultados para Determinar el Ambiente laboral ITPAC-AD-PO-007-01 que se encuentra en la página [www.](http://www/) Itpachuca.edu.mx
- 3.3 Es responsabilidad del Auditor lider y del Auditor interno del SGC concentrar los datos del Instituto Tecnológico de Pachuca para determinar el ambiente de trabajo.
- 3.4 La encuesta para determinar el ambiente de trabajo ITPAC-AD-PO-007-01 se debe aplicar en los periodos acordados en el Programa de Trabajo Anual del SGC y se encuentra en la parte inferior derecha de la página oficial del Instituto Tecnológico de Pachuca.
- 3.5 Se podrá solicitar por parte del Director del Instituto Tecnológico de Pachuca una evaluación de ambiente de trabajo extemporánea de creerlo conveniente, previa autorización del Comité de Calidad del Instituto Tecnológico.
- 3.6 Las acciones tomadas sólo aplicarán a aquellas actividades que son competencia de las áreas responsables del Instituto Tecnológico de Pachuca.

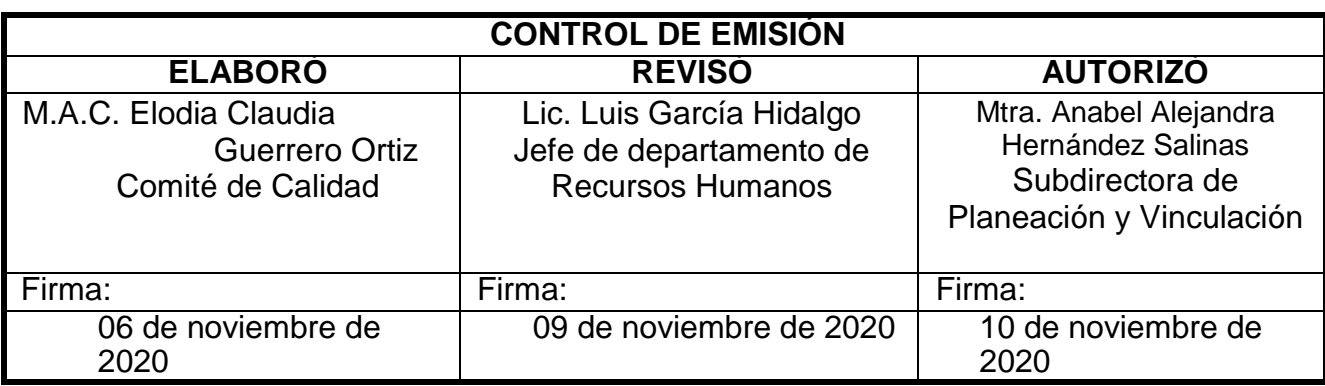

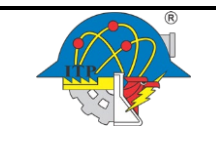

# **4. Diagrama del procedimiento**

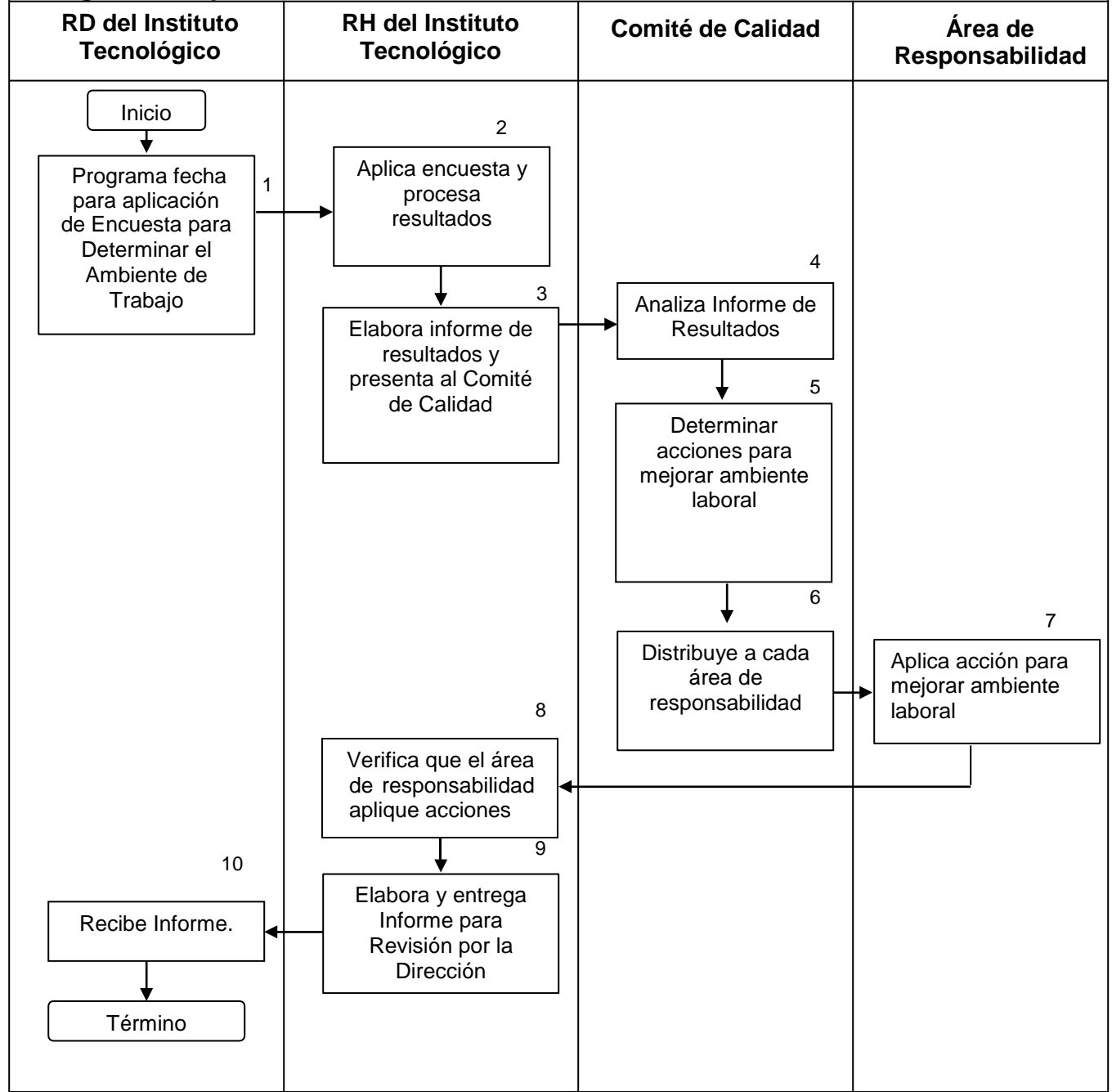

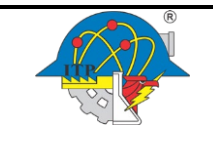

# **5. Descripción del procedimiento**

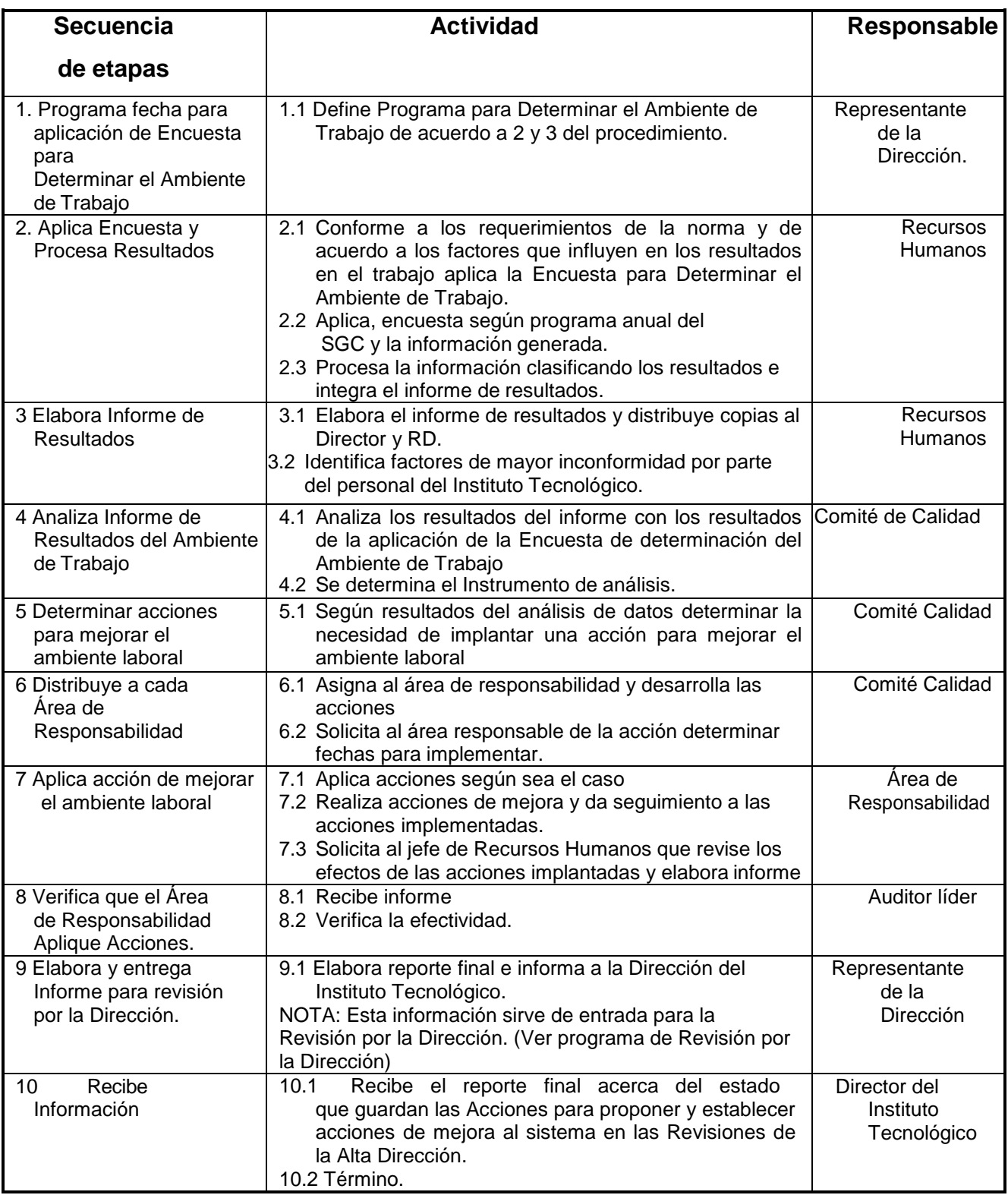

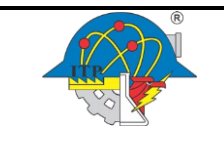

## **6. Documentos de referencia**

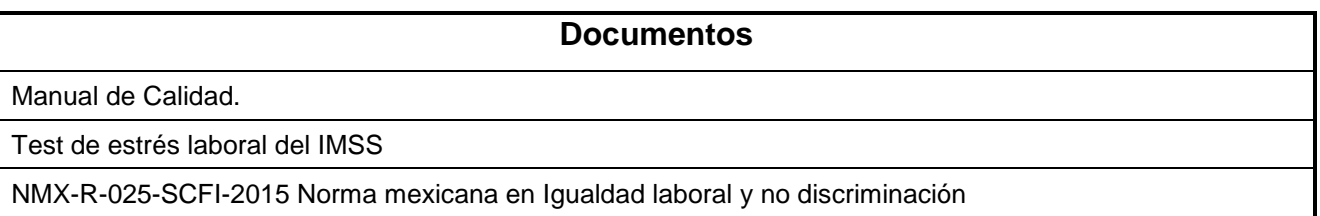

# **7. Registros**

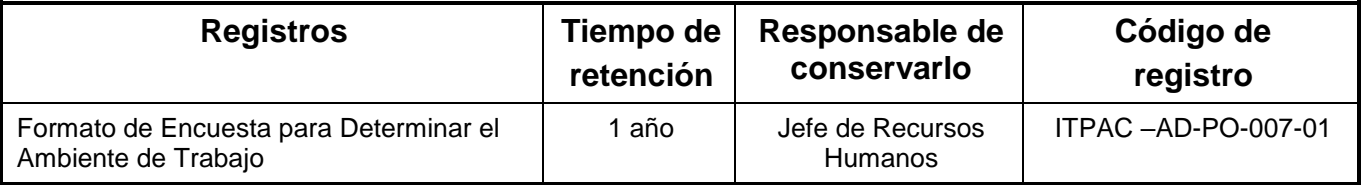

#### **8. Glosario**

**Ambiente de trabajo**: Conjunto de condiciones bajo las cuales se realiza el trabajo.

Nota 1 a la entrada: Las condiciones pueden incluir factores físicos, sociales, psicológicos y ambientales (tales como temperatura, iluminación, esquemas de reconocimiento, estrés laboral, ergonomía y atmósfera en el trabajo).

#### **9. Anexos**

9.1 Formato de Encuesta para Determinar el Ambiente de Trabajo. ITPAC -AD-PO-007-01

9.2 Formato electrónico para captura de resultados del informe para la determinación y gestión del ambiente de trabajo. ITPAC-AD-CA-FE-10

### **10. Cambios de esta versión**

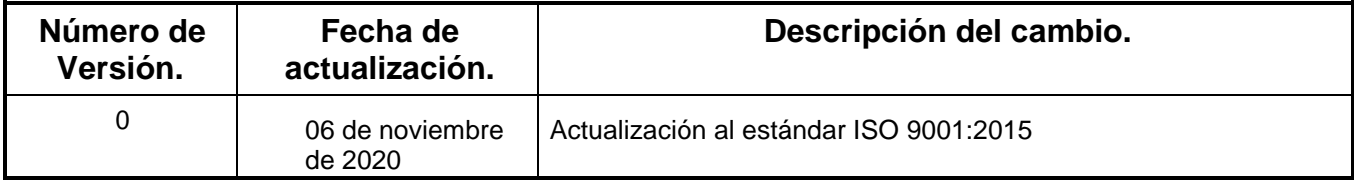